## **IIPAD** Instituto Peruano de

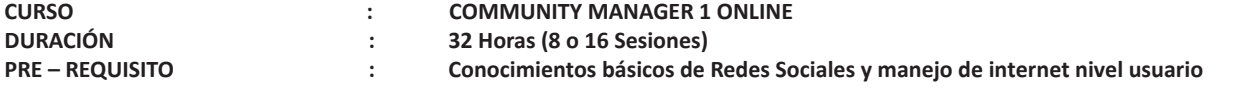

## **SUMILLA**

El curso de Community Manager 1 forma parte del componente de formación especializada en el área de Marketing y Publicidad, su enseñanza es teórico-práctica y se orienta a explicar y aplicar los conociemientos técnicos a cualquier tipo de proyecto con herramientas digitales 2.0.

Este curso busca que los alumnos aprendan a gestionar redes sociales, dominando la terminología que se desrrolla en el día a día de un entorno profesional digital, así como el desarrollo de contenidos y estilos de comunicación con el objetivo de mantener y gestionar una comunidad de cibernautas de un emprendimiento, comercio o institución a nivel virtual, ayudando a que una marca interactúe mejor con su público objetivo.

## **REQUISITOS**

- Computadora de escritorio o laptop con cámara web y Smartphone.
- Tener audífonos con micrófono (de preferencia inalámbricos handsfree)
- Buena conexión a internet.
- Contar con cuenta a las principales redes sociales.
- Espacio libre de distracciones y ruidos.
- Descargar e instalar ZOOM https://zoom.us/download

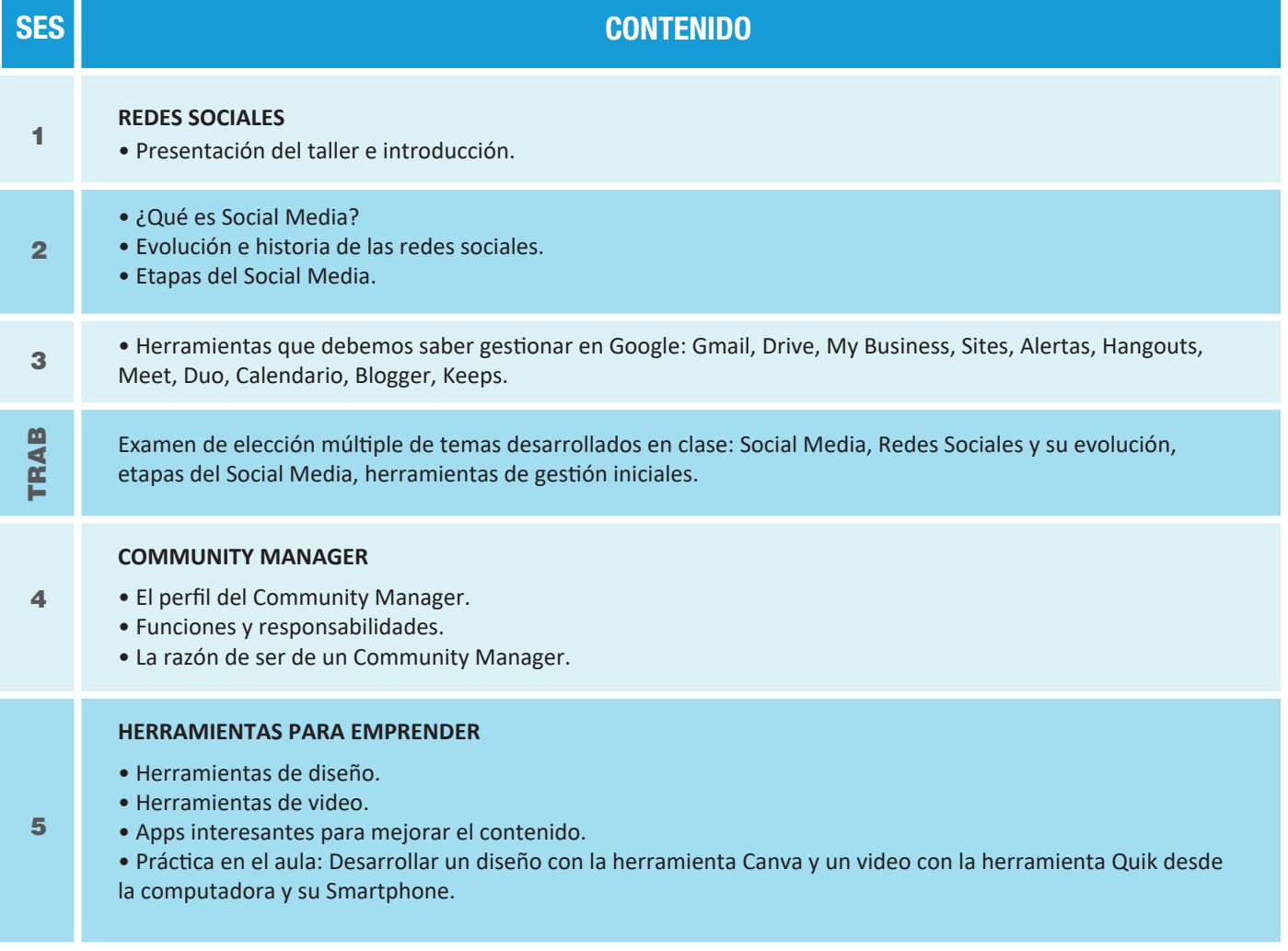

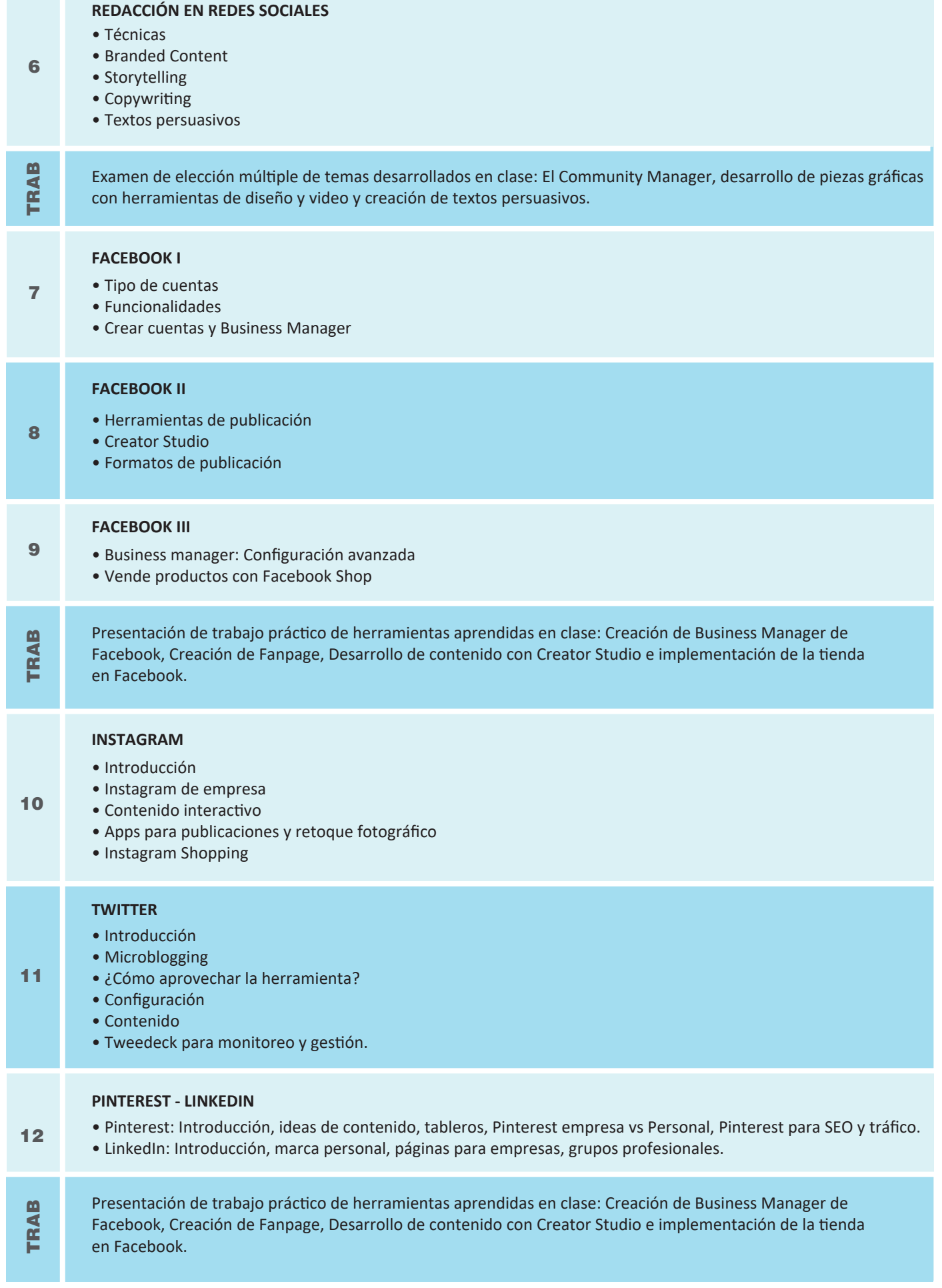

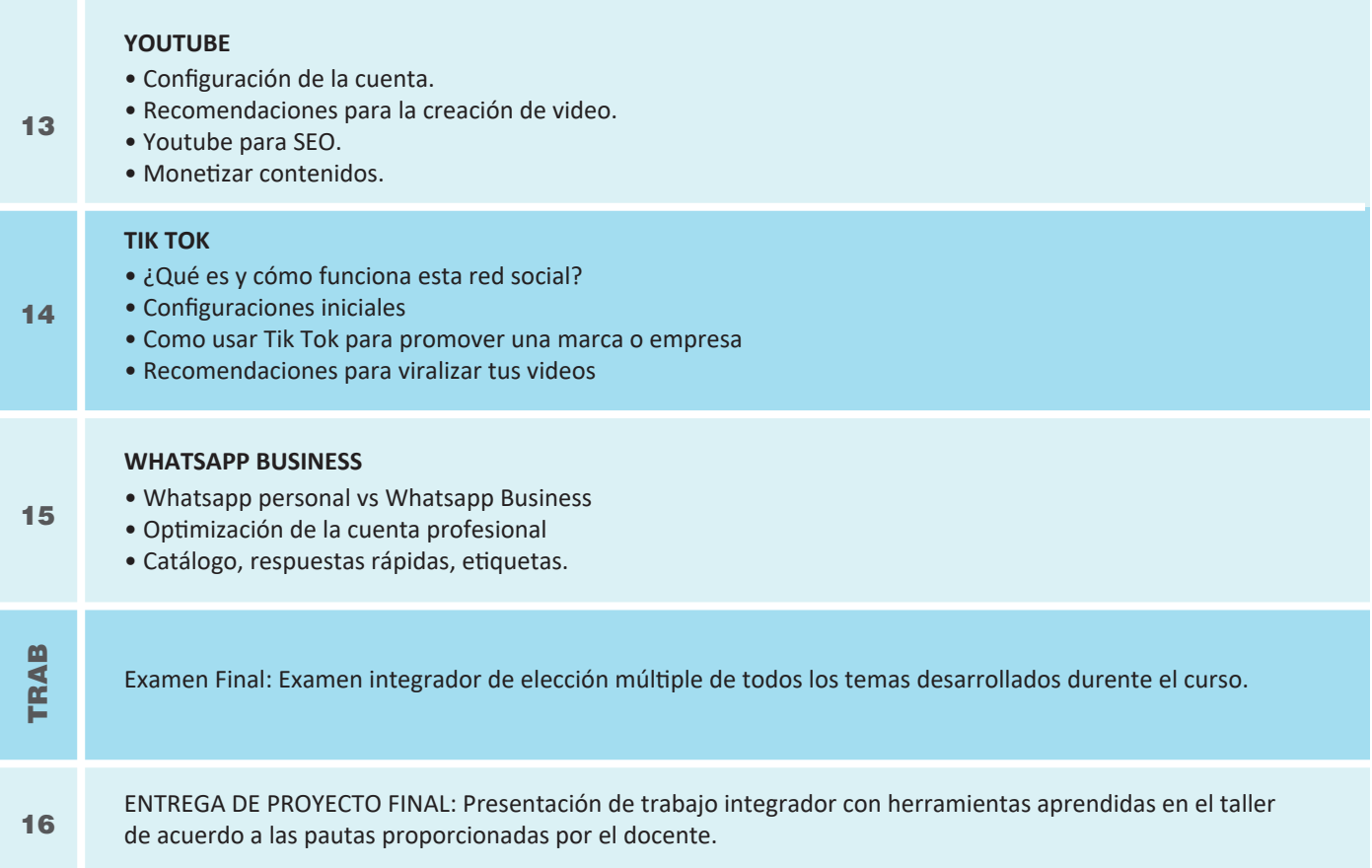

## **Informes e Inscripciones**

Av. Benavides 715, Miraflores Telf: 242-6890 / 242-6747<br>arteydiseno@ipad.edu.pe

**ipad.pe**